# **PART 1: Labor Costs per Minute Worksheet (Confidential)**

**This assumes three basic levels of workers: hourly student or casual workers, clerical staff and professional /managerial staff. You might want to assign 2 levels of student pay/ workers. Use this worksheet to determine your local labor costs. Then apply these figures in the following worksheets—there are checkboxes for level of worker for each step to figure precise costs. (You might only have one worker/cost throughout).** 

**For benefit costs, contact your institutional HR department; in general these run from 33% to 50% in addition to annual salary.** 

**Number of work weeks; Use 52, since benefits are already added in.** 

**Number of hours in work week; this varies between institutions; usually between 37.5 and 39 (for fulltime). Use specific hours for part time positions.** 

#### **Student wages (level 1)**

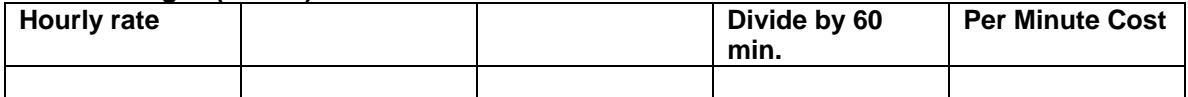

# **Student wages (level 2)**

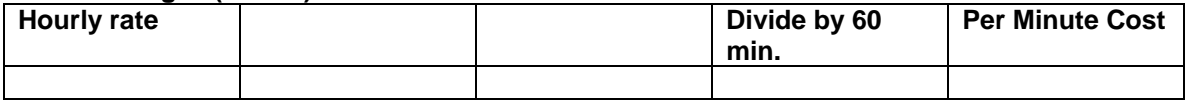

# **Clerical staff wages**

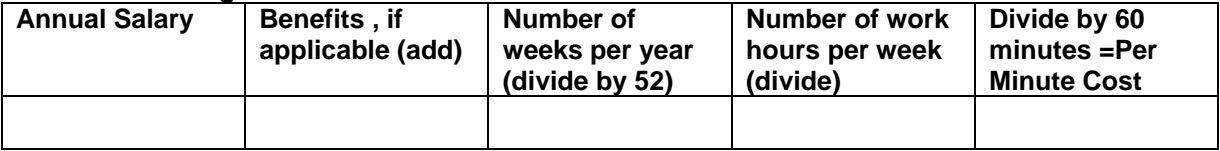

# **Result: \_\_\_\_\_\_\_\_\_\_\_\_\_\_\_\_\_\_\_\_\_\_\_\_\_\_\_\_\_\_\_\_\_\_\_\_\_\_\_\_\_\_\_\_\_\_\_\_\_\_\_\_\_**

# **Professional / Managerial staff wages**

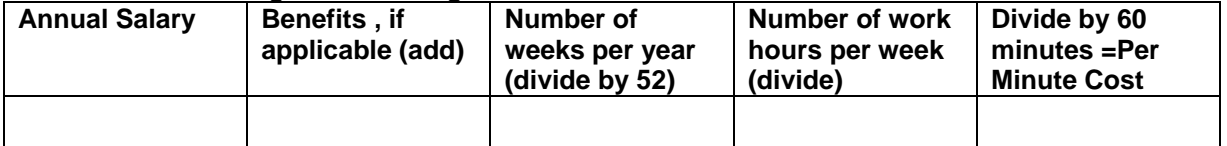

# **Result: \_\_\_\_\_\_\_\_\_\_\_\_\_\_\_\_\_\_\_\_\_\_\_\_\_\_\_\_\_\_\_\_\_\_\_\_\_\_\_\_\_\_\_\_\_\_\_\_\_\_\_\_\_**

# **PART 2: Digital Image Production Costs Worksheet**

 **Note that this document does not take into account office space, building maintenance and overhead, or computer and other equipment cost and maintenance. It attempts to provide a per item materials and labor cost. You can also determine minutes per item (separate from the actual cost).** 

**Steps are numbered; at the end of the worksheet, you can tally to get a total cost. Fill out every step applicable; mark NA for Not Applicable. Look through all the steps before beginning. You will have to adjust at what steps you determine the final filename and name (or rename) and save, etc.** 

## **PRE-CATALOGING & ORGANIZATION**

#### **1. Pre-production per book order (divide by 10 for per item average)**

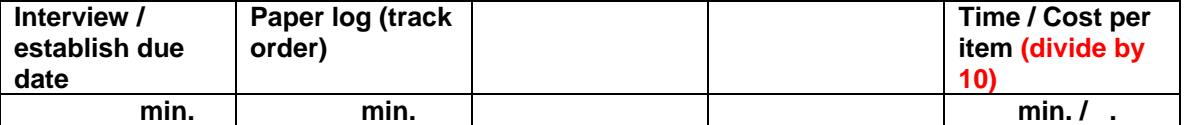

- o **Student**
- o **Clerical**
- o **Professional**

## **2. Pre-cataloging per book order (divide first 2 by 10 for per item average)**

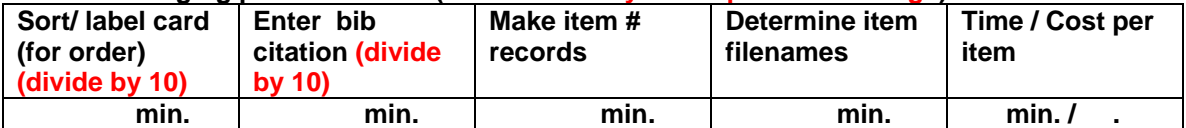

- o **Student**
- o **Clerical**
- o **Professional**

## **SLIDE PRODUCTION (Film recorder only)**

#### **3A. Slide production (Digital scan to Film recorder) (if Outsourced, put cost in right hand column)**

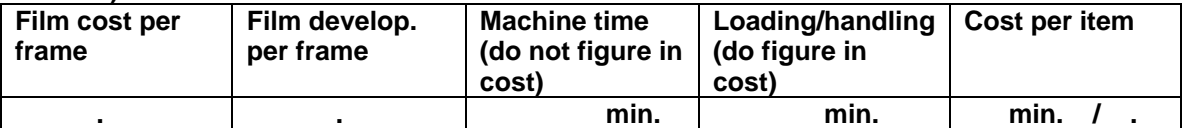

o **Student** 

- o **Clerical**
- o **Professional**

#### **3B. Slide mounting (if Outsourced, simply put cost in right column)**

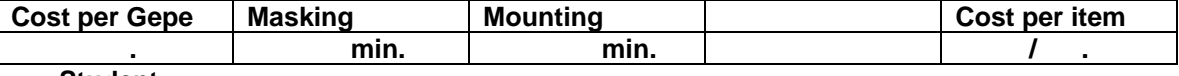

o **Student** 

o **Clerical** 

o **Professional** 

## **DIGITAL PRODUCTION**

#### **4A. Digital scan (Outsourced "raw scan," received on disk—put correction cost in #5)**

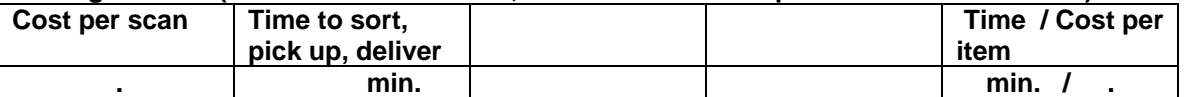

o **Student** 

o **Clerical** 

o **Professional** 

#### **4B. Digital scan (Inhouse) "raw capture" Flatbed**

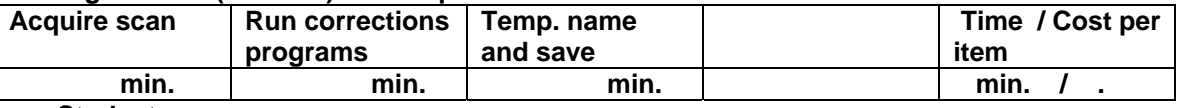

o **Student** 

- o **Clerical**
- o **Professional**

#### **4C. Digital scan (Inhouse) "raw capture" Slide scanner**

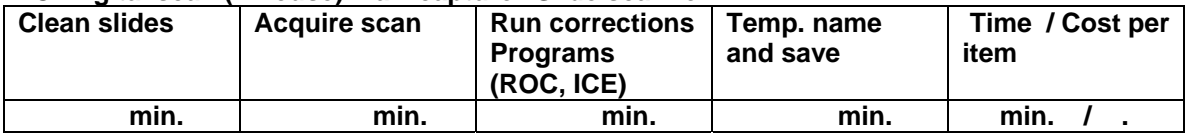

o **Student** 

- o **Clerical**
- o **Professional**

# **4D. Digital scan (Inhouse) "raw capture" Digital copystand**

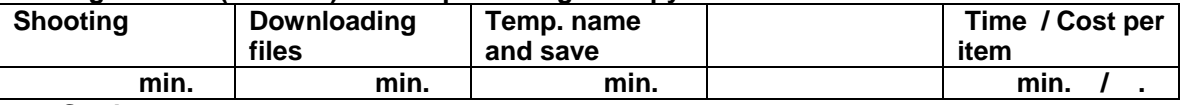

o **Student** 

o **Clerical** 

o **Professional** 

#### **5. Image post-processing per item (if Outsourced, put cost in right hand column)**

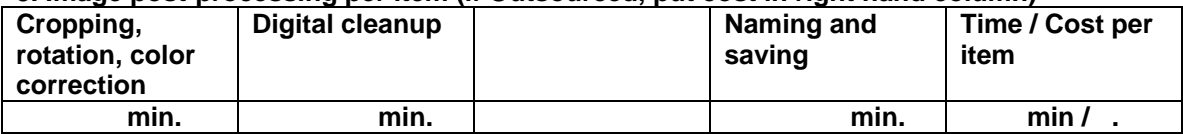

o **Student** 

o **Clerical** 

o **Professional** 

#### **CATALOGING / CLASSIFICATION**

#### **6. Cataloging (average per item—estimate average of "easy" work with that needing translation or research and some authority entry)**

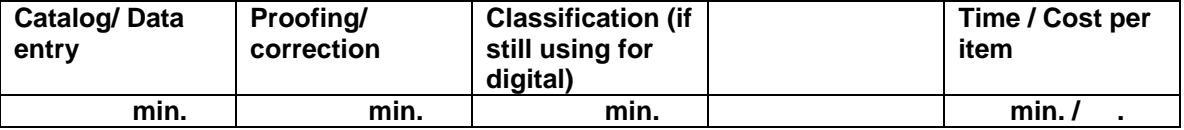

- o **Student**
- o **Clerical**
- o **Professional**

# **7. Labeling / filing (slides) per item, if producing collection slides from film recorder**

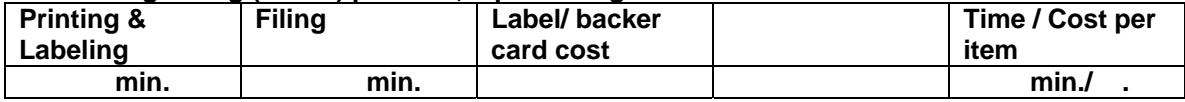

- o **Student**
- o **Clerical**
- o **Professional**

## **NETWORKING / BACKUP**

**8. Linking and loading into networked DAP system (estimate per item—divide by average batch)** 

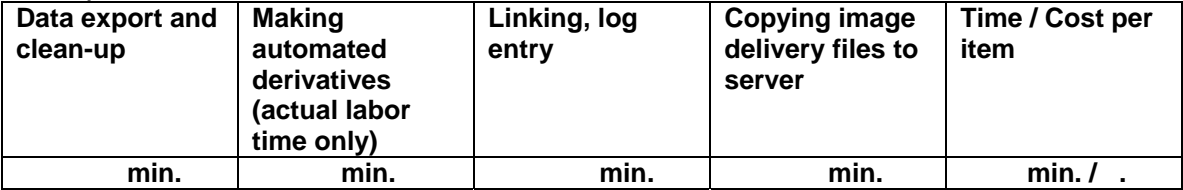

o **Student** 

o **Clerical** 

o **Professional** 

## **9A. Backup / Server maintenance (Outsourced to Library or IT)**

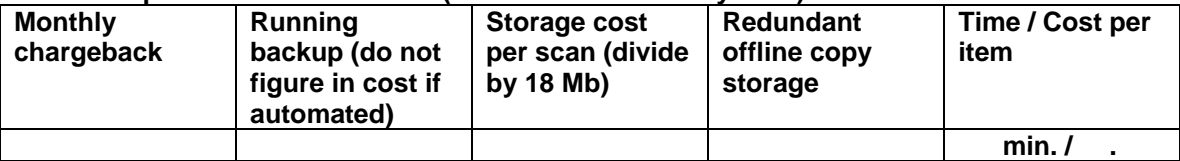

o **Professional** 

## **9B. CD/DVD Copies (No longer recommended) (per CD, divide by 35 for item)**

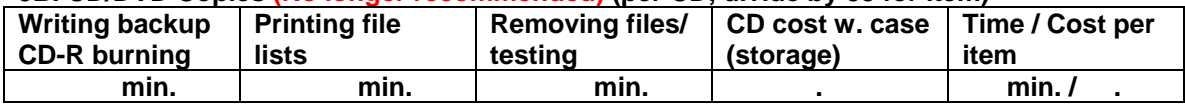

o **Student** 

o **Clerical** 

o **Professional** 

## **9C. Storage cost of Inhouse external hard drives**

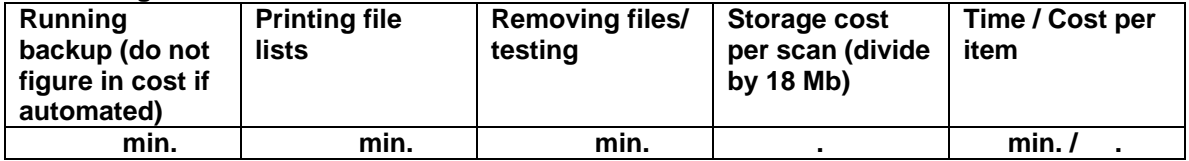

o **Student** 

o **Clerical** 

o **Professional**